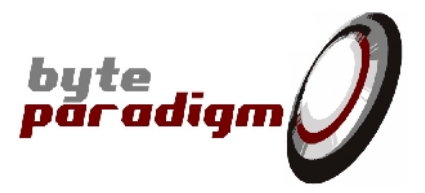

# **ADWGC C library**

# **User's Guide**

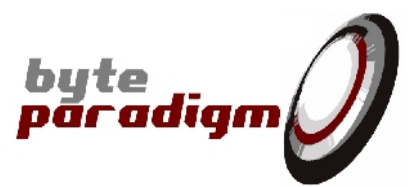

### **Table of Content**

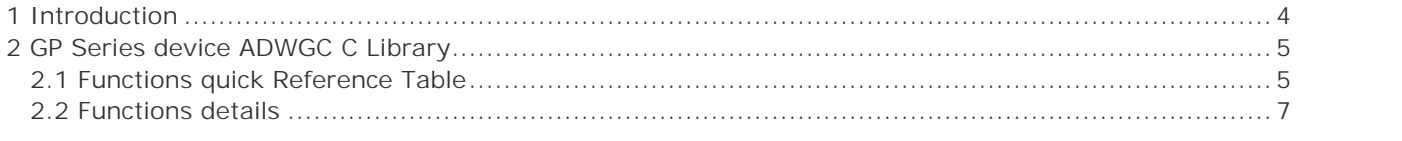

### **Table of Tables**

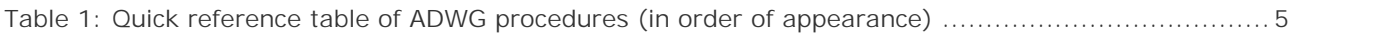

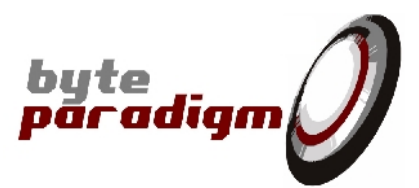

### **References**  $[]$

### **History**

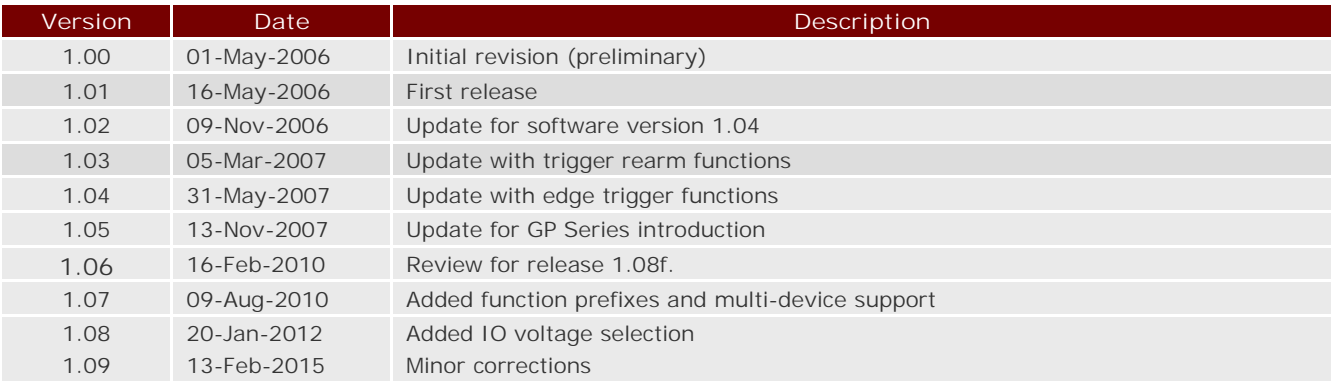

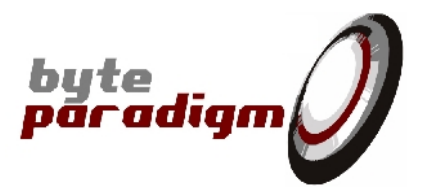

### **1 Introduction**

The ADWGC C library is a specialised C library used with the GP Series device in ADWG (Arbitrary Digital Waveform Generator) mode of operation. It provides a serie of 'pure C' functions to configure and control the GP Series device from within a C/C++ compatible environment. As opposed to the GP Series device C++ libraries, this library offers a 'pure C' interface with each function, which is often easier to integrate from any external environment.

This library calls itself other libraries and functions to manage the low level transfer of data between the host PC and the GP Series device. Schematically, any session using the ADWGC library starts by connecting itself to the 'Smart Router' application delivered with the 8PI Control Panel. This application manages the different client connections to the GP Series device and handles priorities between the processes and applications. On the other side, it is responsible for the actual data transfers onto the USB connection.

For advanced information and support, please submit your requests to: support@byteparadigm.com.

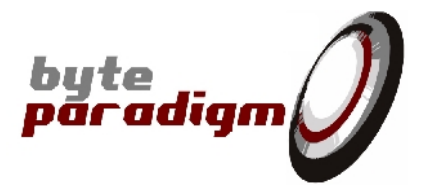

## **2 GP Series device ADWGC C Library**

### **2.1 Functions quick Reference Table**

Table 1 gives a list of the functions callable from the ADWG, in the same order as in the header file: ADWGC.h.

**Table 1: Quick reference table of ADWG procedures (in order of appearance)**

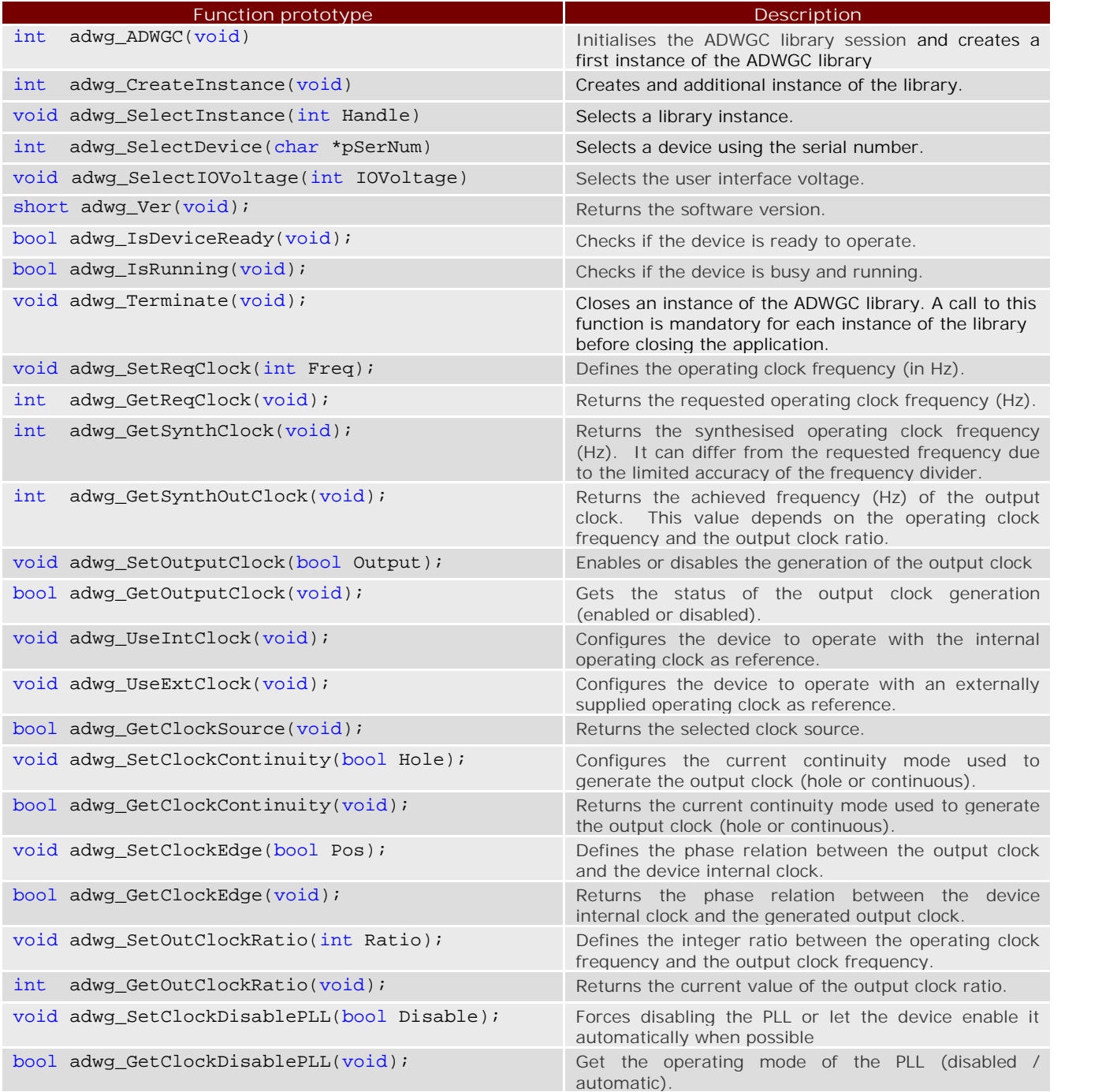

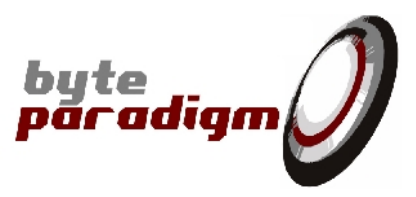

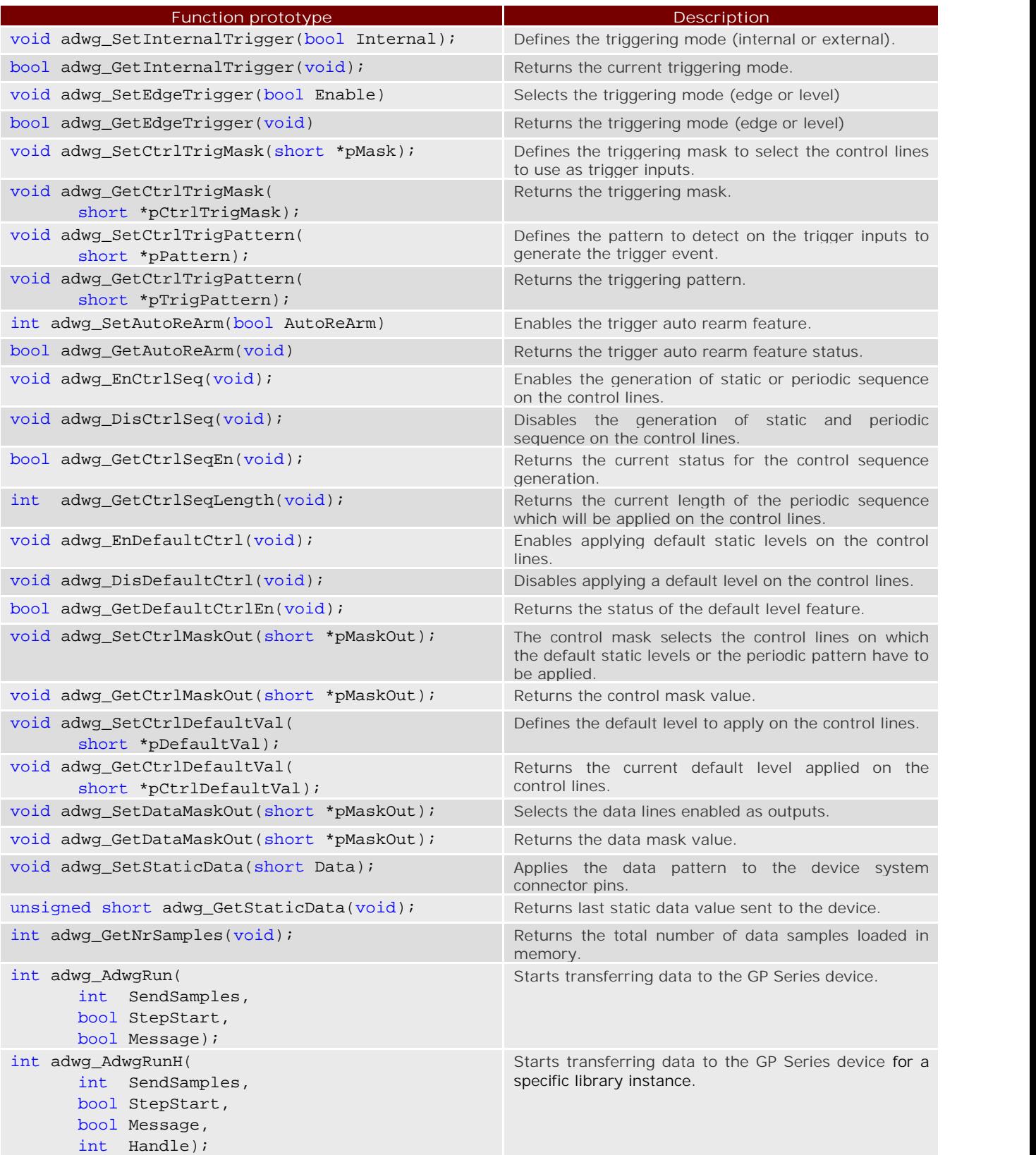

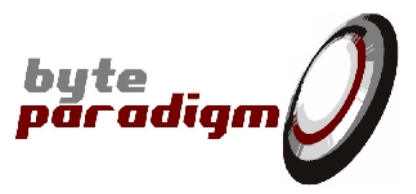

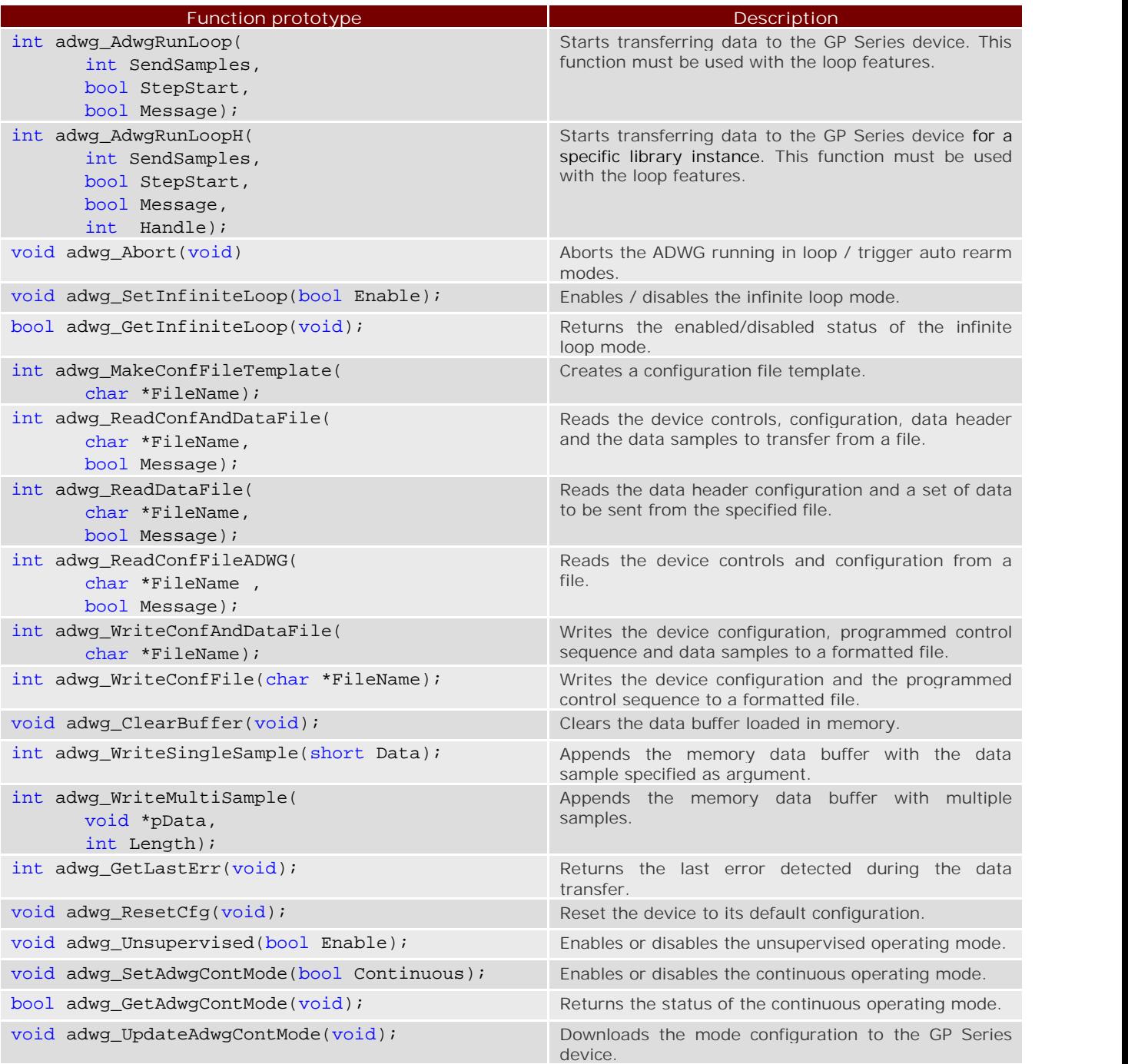

### **2.2 Functions details**

This section gives a detailed description of each function available to control the GP Series device ADWG operating mode with the ADWGC library. The functions are listed in alphabetical order.

**int adwg\_ADWGC (void)**

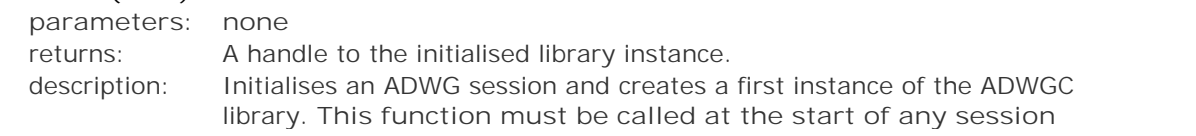

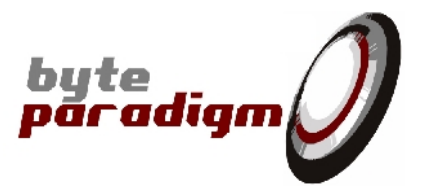

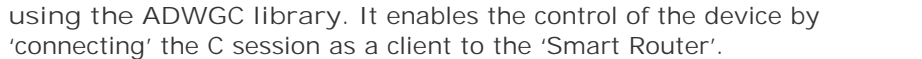

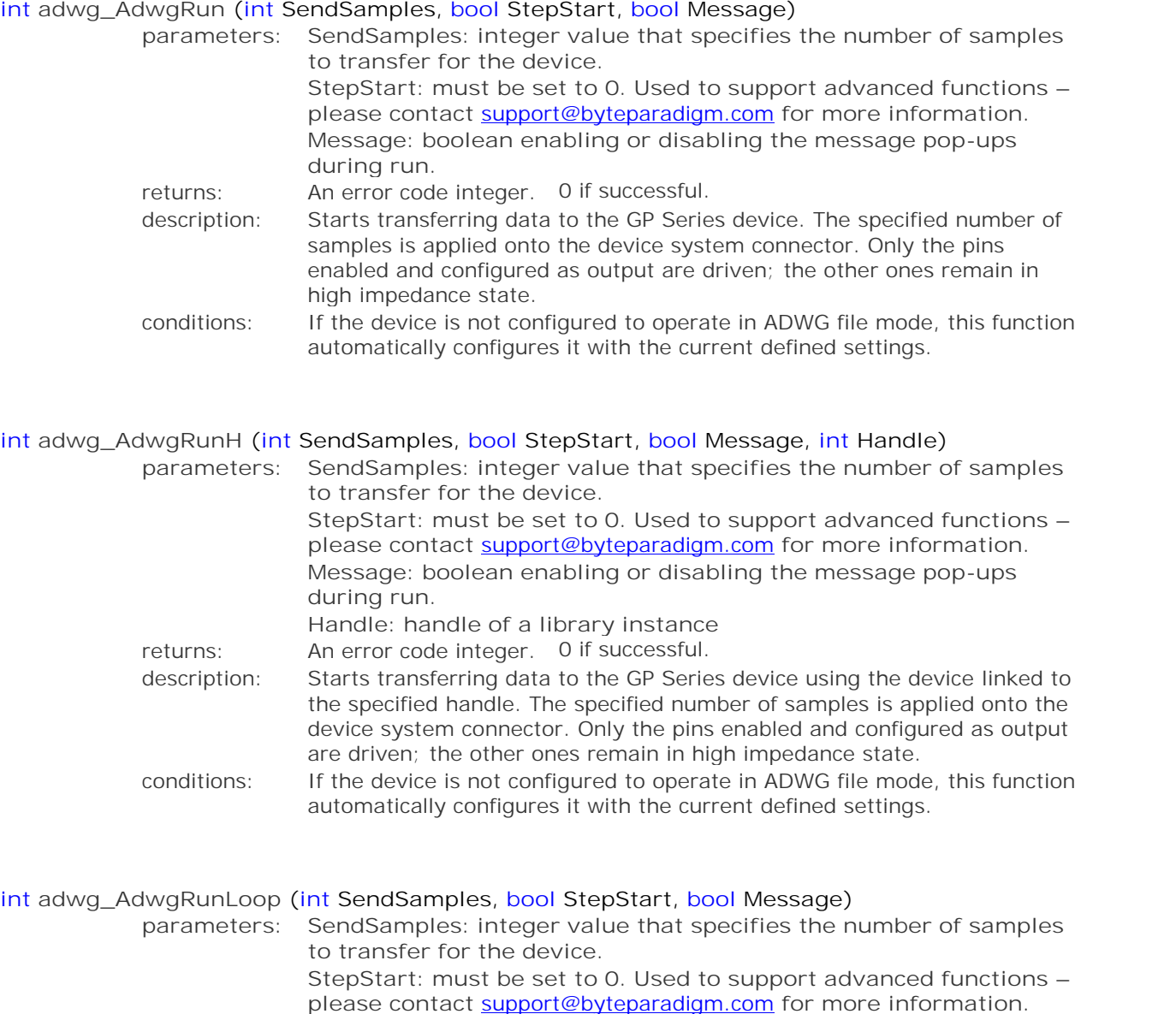

*Message: boolean enabling or disabling the message pop-ups during run.* returns: An error code integer. 0 if successful. *description:* Starts transferring data to the GP Series device. The specified number of samples is applied onto the device system connector. Only the pins enabled and configured as output are driven; the other ones remain in high impedance state. This function must be used to start runs with the infinite loop and the trigger auto rearm features. *conditions:*

**int adwg\_AdwgRunLoopH (int SendSamples, bool StepStart, bool Message, int Handle)** *parameters: SendSamples: integer value that specifies the number of samples to transfer for the device.*

**ADWGC C library** User's Guide

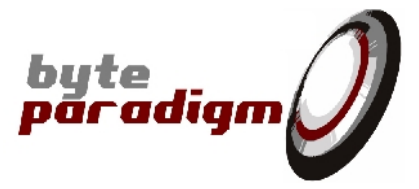

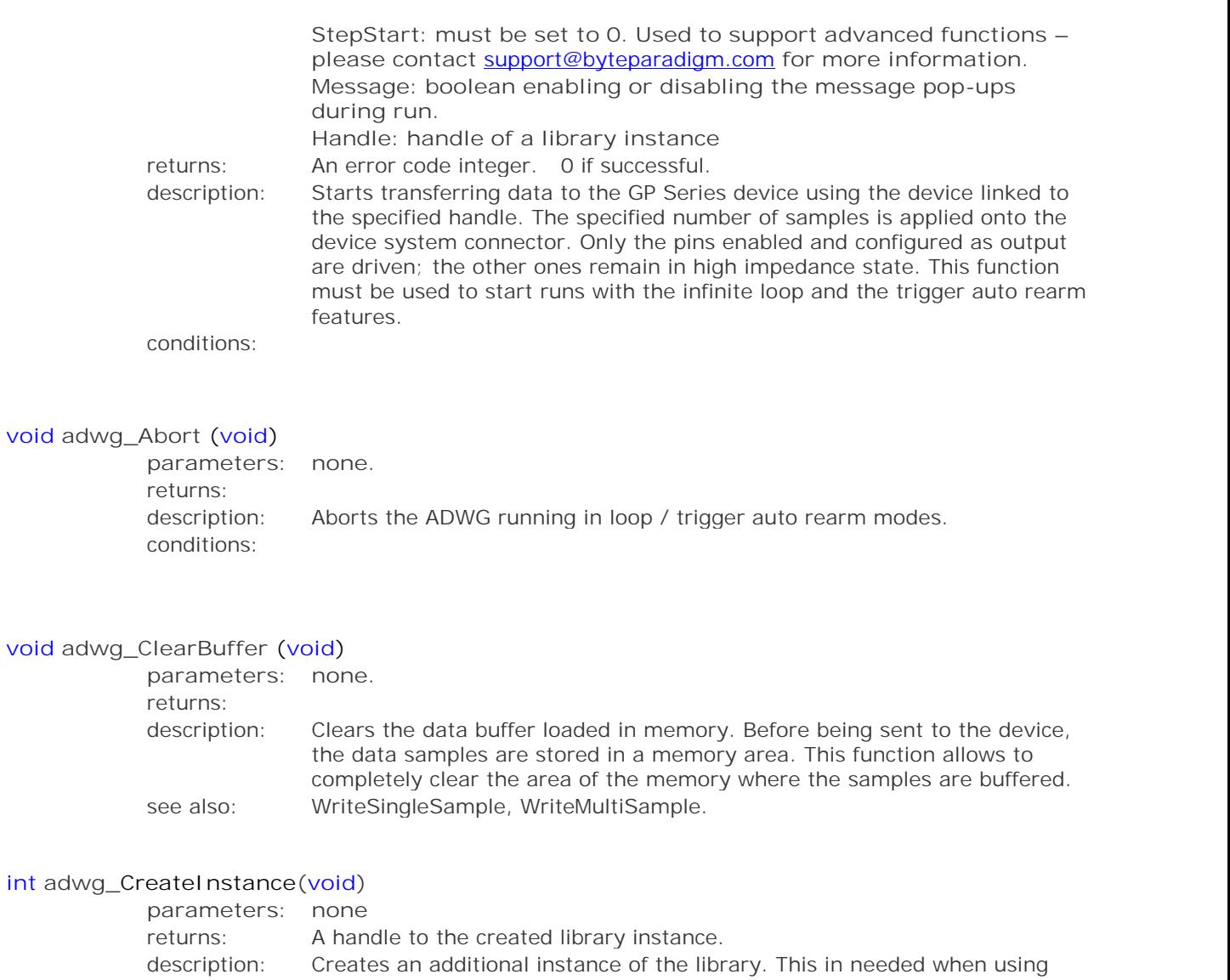

#### **void adwg\_DisCtrlSeq (void)**

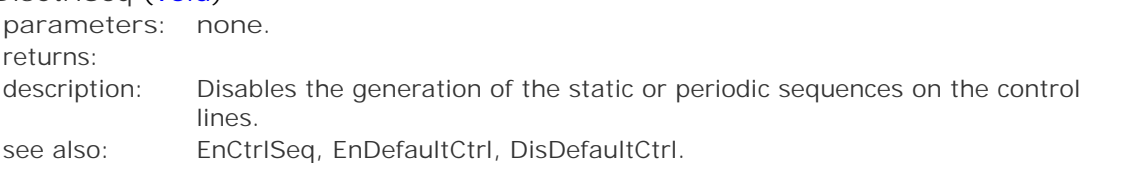

more than one device at the same time. Each instance of the library can be linked to a different device with the adwg\_SelectDevice function.

#### **void adwg\_DisDefaultCtrl (void)**

*parameters: none. returns: description:* Disables the application of a forced default level on the control lines. *see also:* EnDefaultCtrl, EnCtrlSeq, DisCtrlSeq.

#### **void adwg\_EnCtrlSeq (void)**

*parameters: none.*

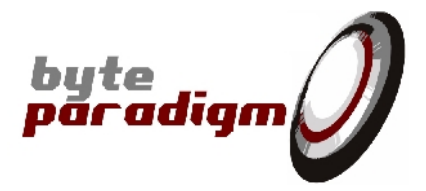

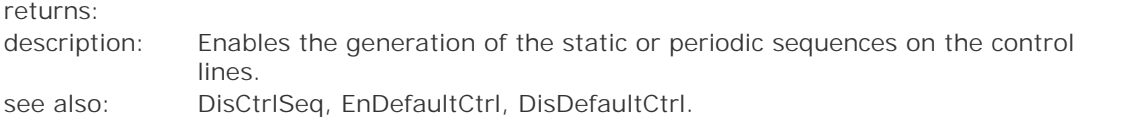

#### **void adwg\_EnDefaultCtrl (void)**

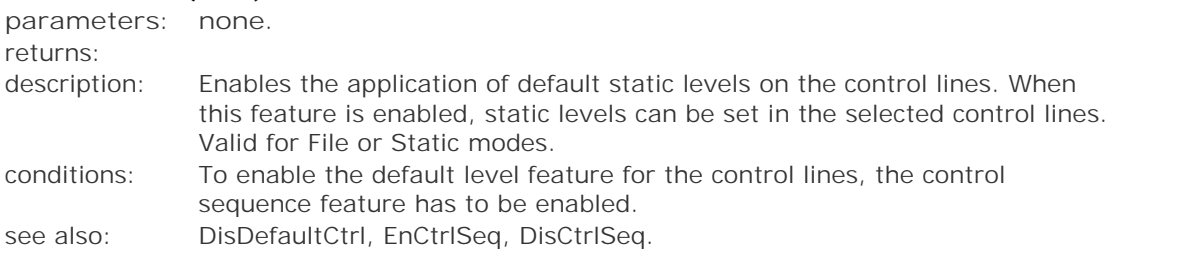

#### **bool adwg\_GetAdwgContMode (void)**

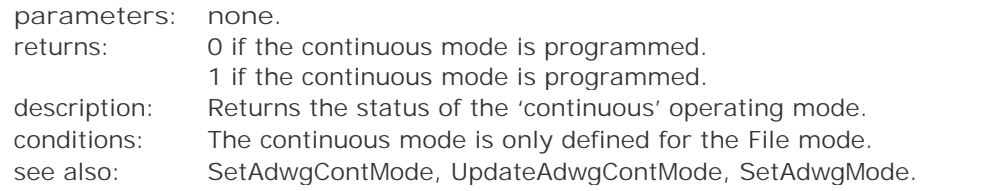

#### **bool adwg\_GetAutoReArm (void)**

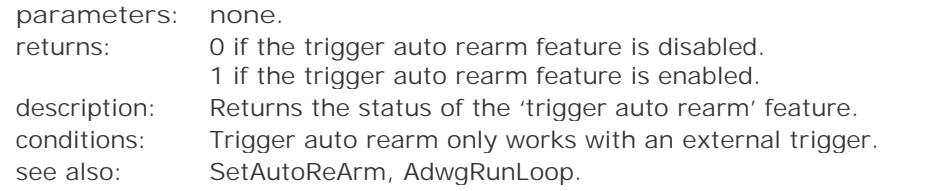

#### **bool adwg\_GetClockContinuity (void)**

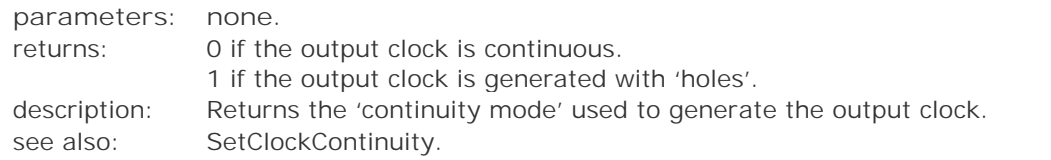

#### **bool adwg\_GetClockDisablePLL (void)**

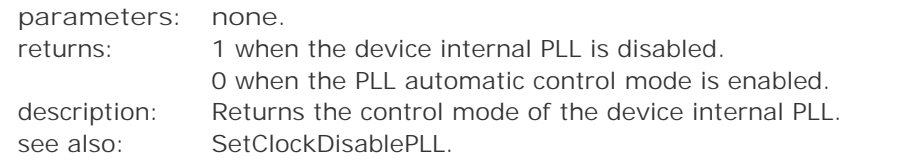

#### **bool adwg\_GetClockEdge (void)**

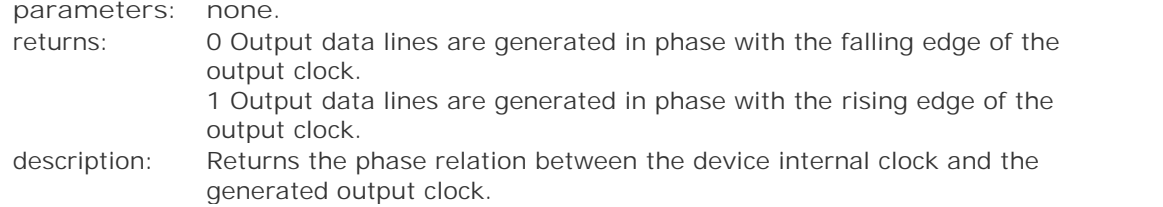

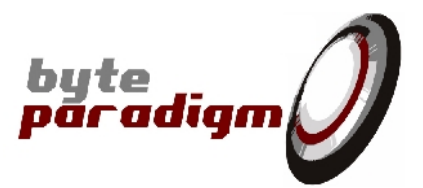

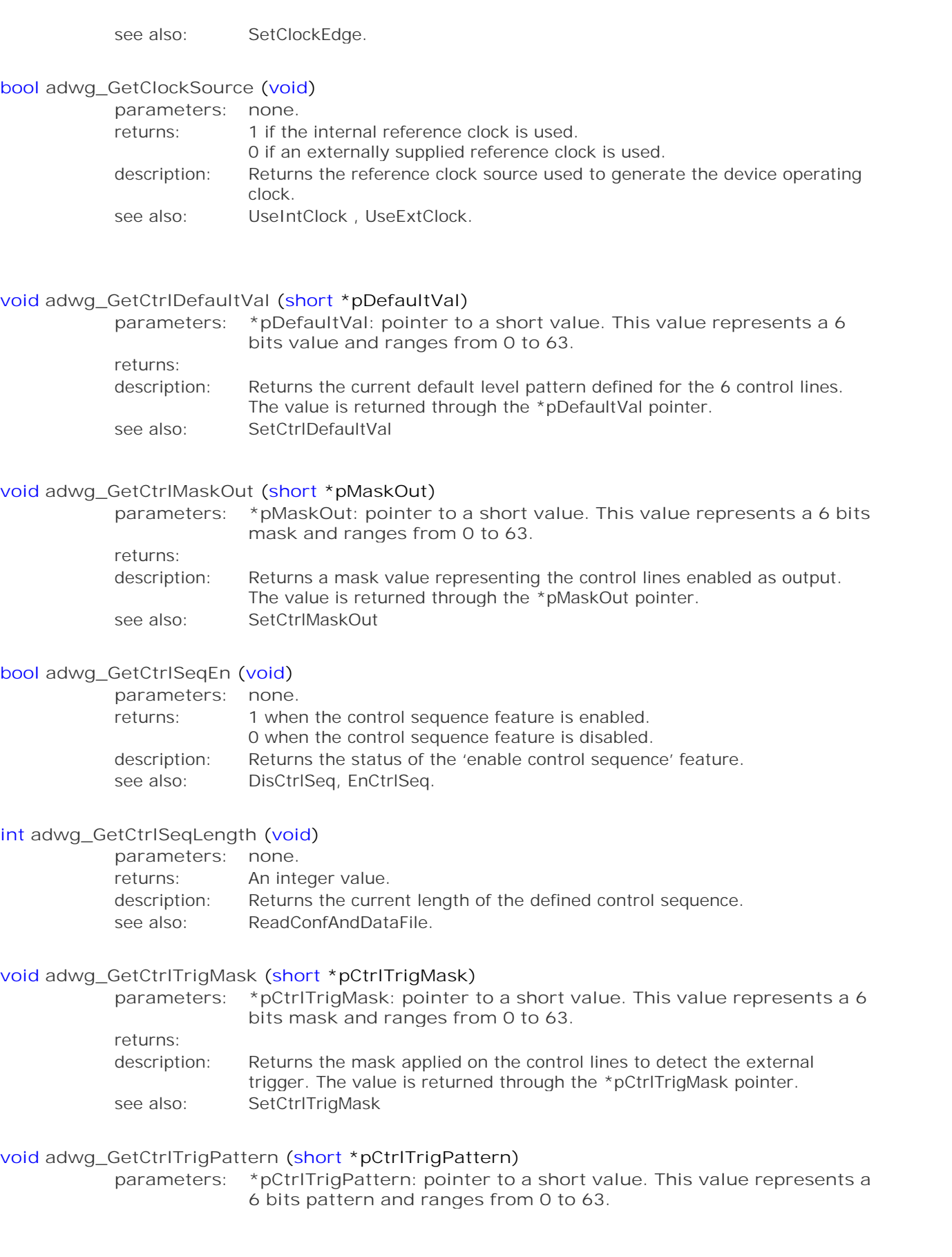

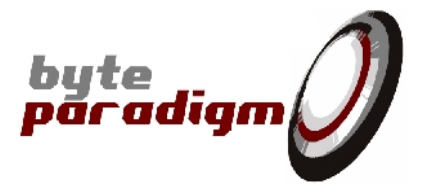

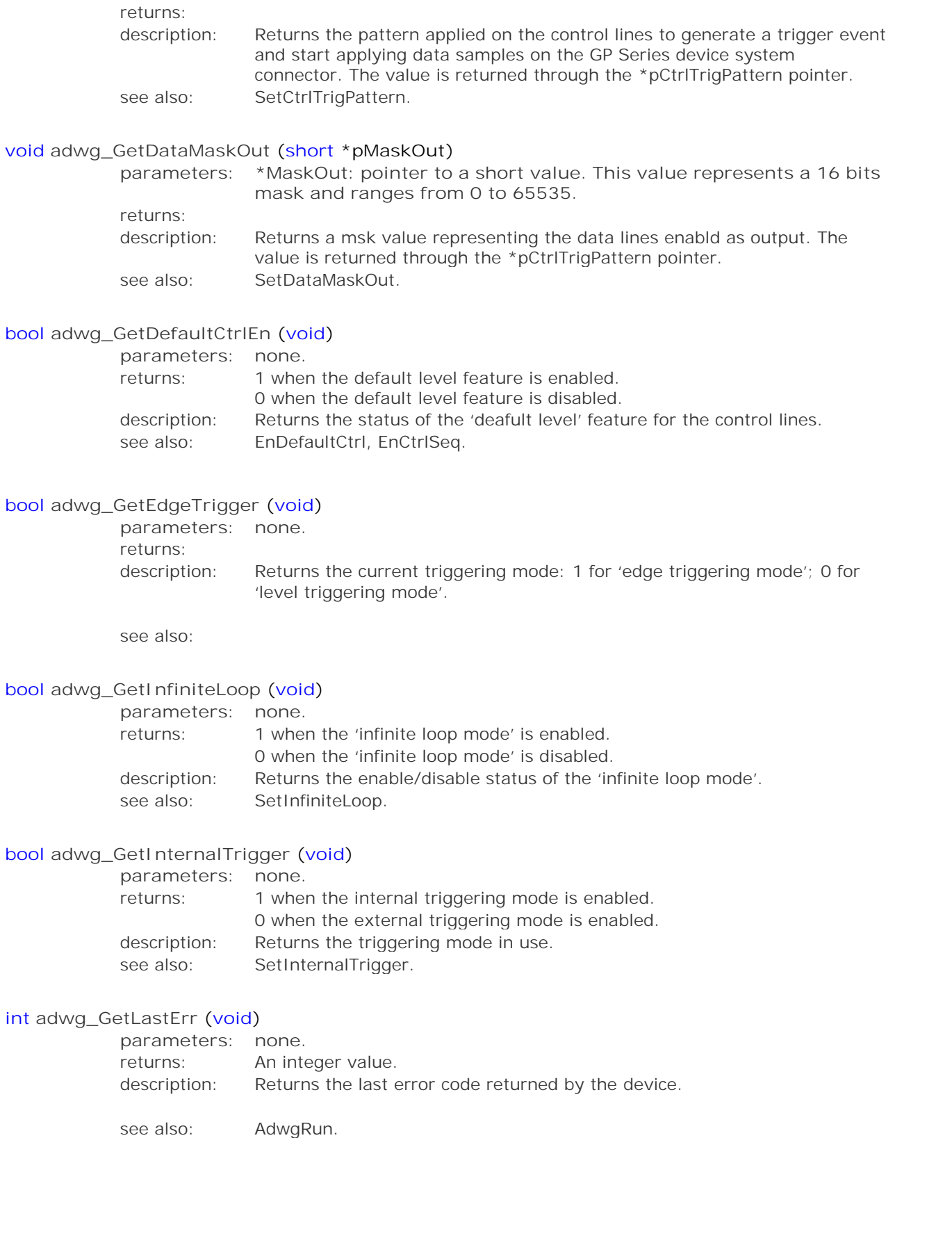

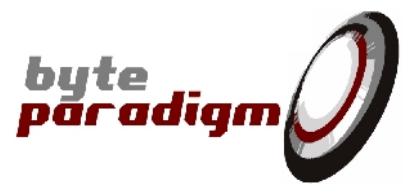

#### **int adwg\_GetNrSamples (void)**

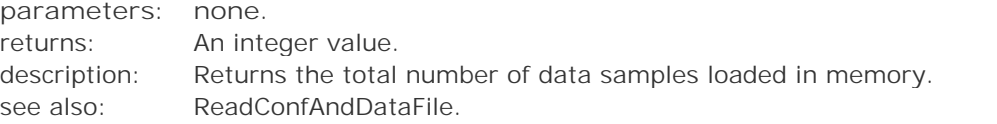

#### **int adwg\_GetOutClockRatio (void)**

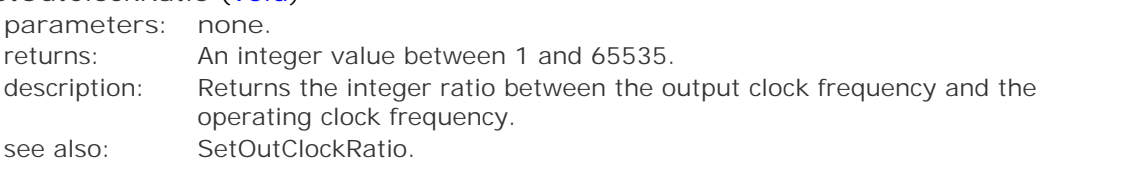

#### **int adwg\_GetOutputClock (void)**

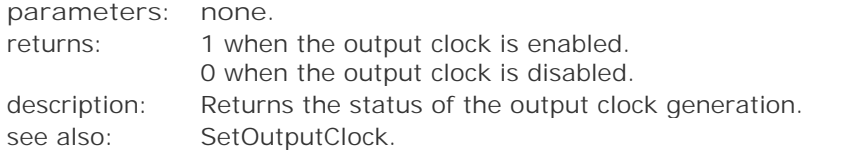

#### **int adwg\_GetReqClock (void)**

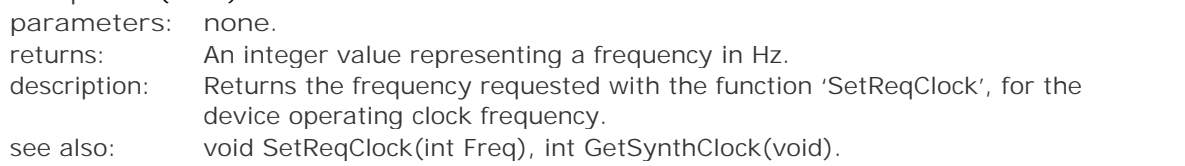

#### **unsigned short adwg\_GetStaticData (void)**

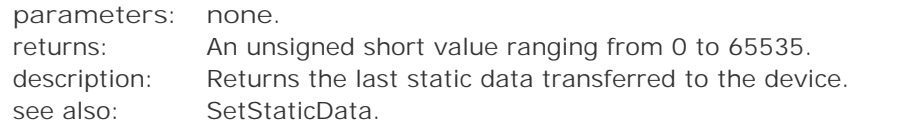

#### **int adwg\_GetSynthClock (void)**

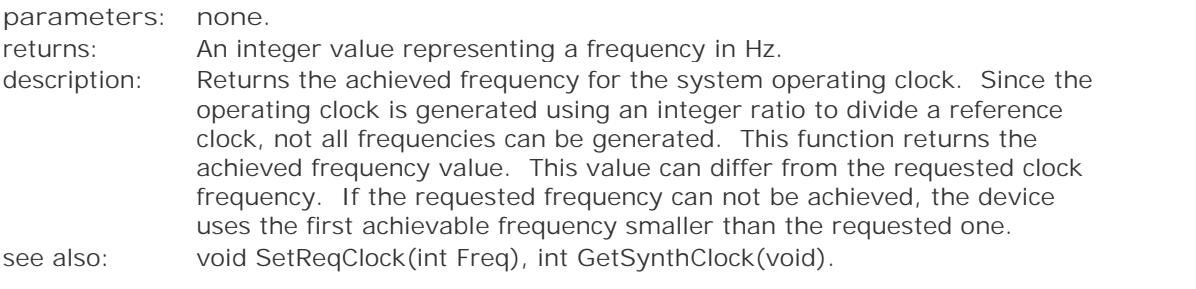

#### **int adwg\_GetSynthOutClock (void)**

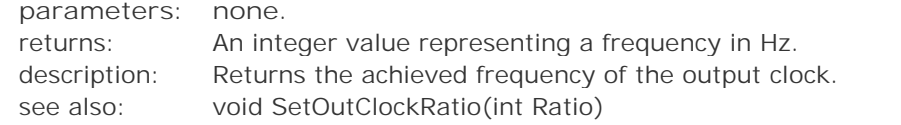

#### **bool adwg\_IsDeviceReady (void)** *parameters: none*

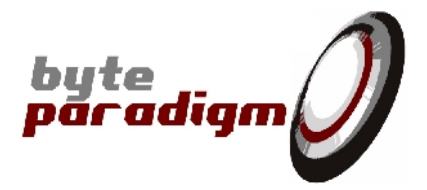

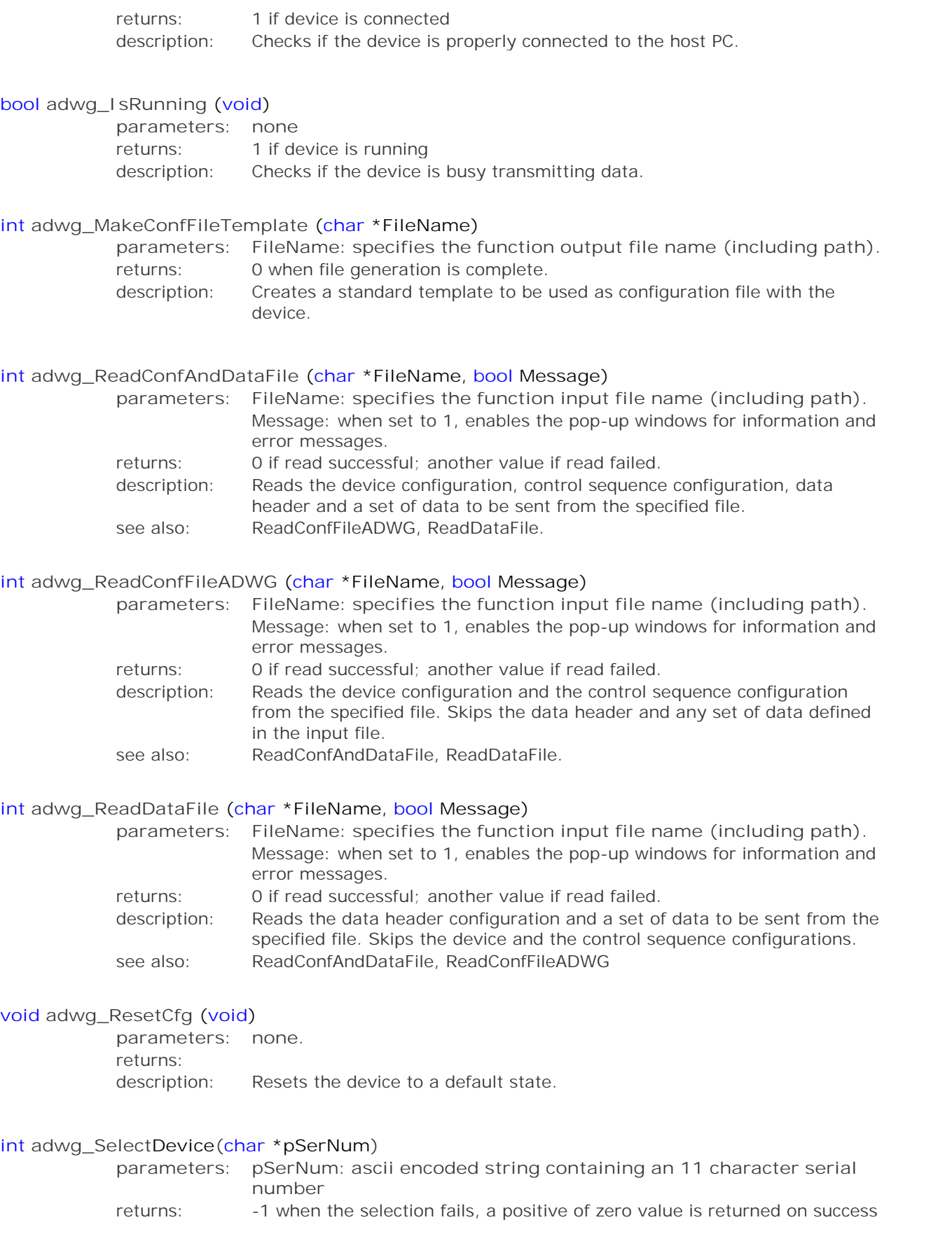

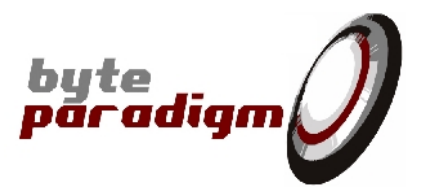

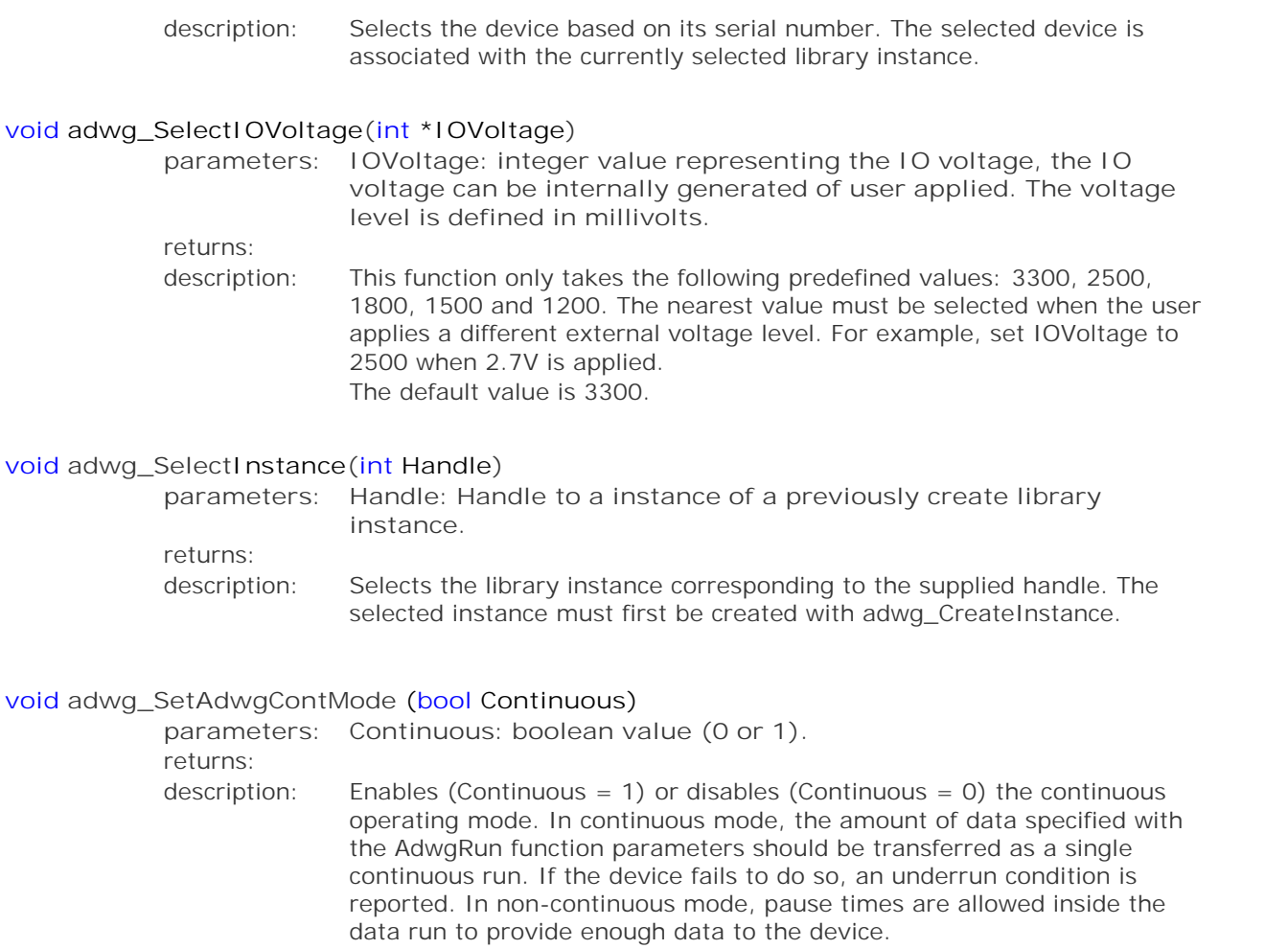

*conditions:* The continuous mode is only defined for the *File* mode. SetAdwgContMode prepares the 'continuous mode setting'. To definitely set the GP Series device in the mode programmed with this function, the function '*UpdateAdwgContMode'* must be called. *see also:* UpdateAdwgContMode, GetAdwgContMode.

#### **int adwg\_SetAutoReArm (bool AutoReArm)**

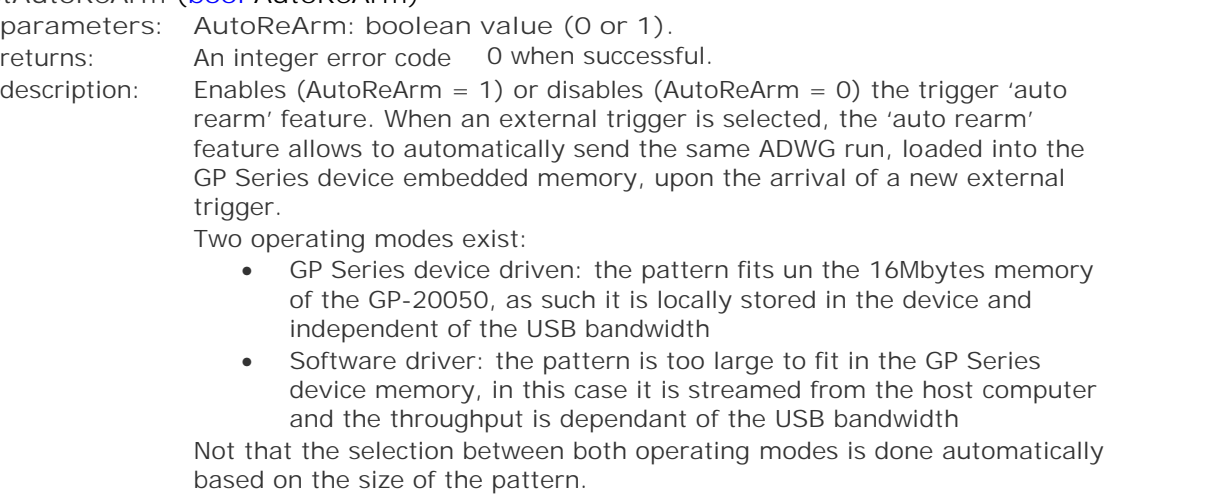

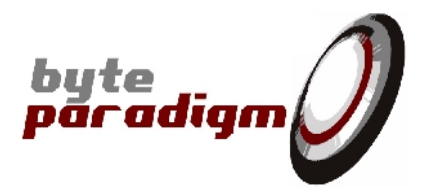

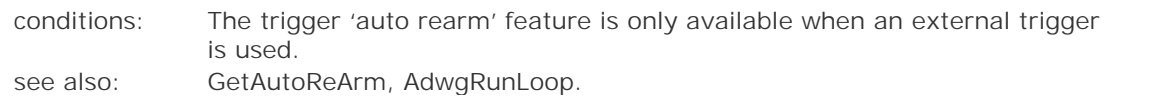

#### **void adwg\_SetClockContinuity (bool Hole)**

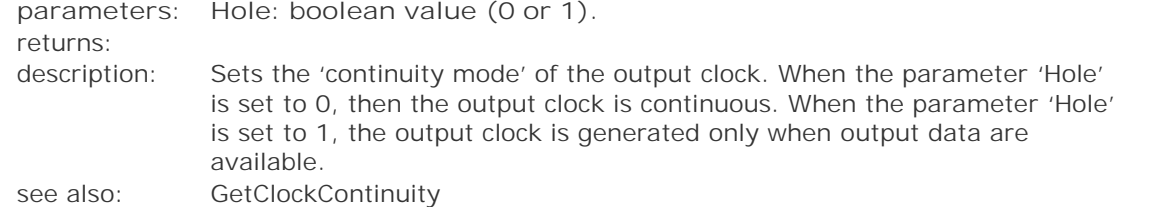

#### **void adwg\_SetClockDisablePLL (bool Disable)**

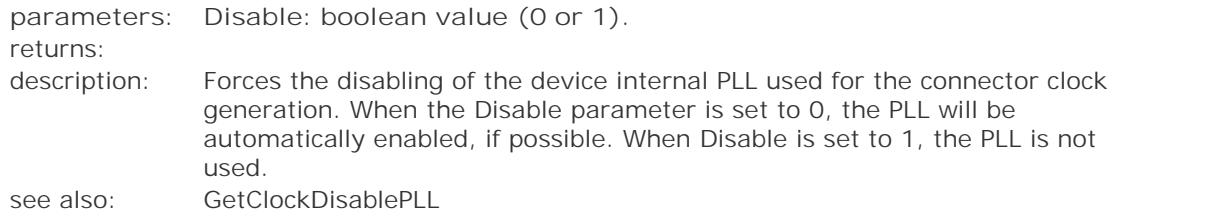

#### **void adwg\_SetClockEdge (bool Pos)**

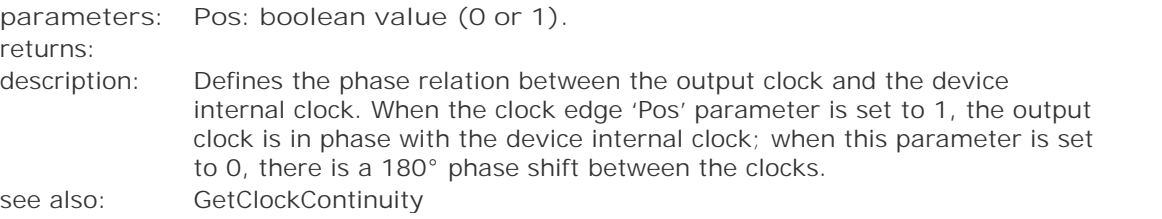

#### **void adwg\_SetCtrlDefaultVal (short \*pDefaultVal)**

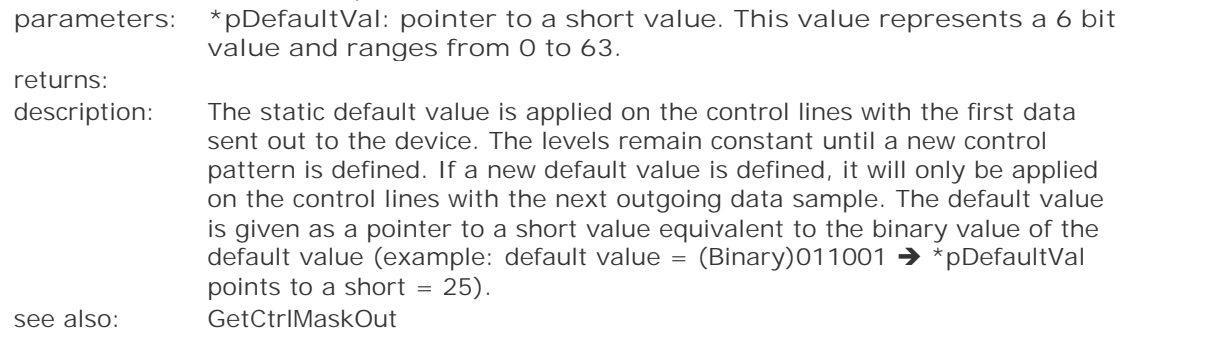

#### **void adwg\_SetCtrlMaskOut (short \*pMaskOut)**

*parameters: \*pMaskOut: pointer to a short value. This value represents a 6 bit mask and ranges from 0 to 63. returns:*

*description:* The control mask selects the device control lines on which the default static levels or the periodic patterns have to be applied. When a mask bit is set to 0, the corresponding control line is masked. The mask is given as a pointer to a short value equivalent to the binary value of the mask

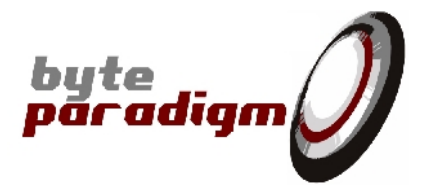

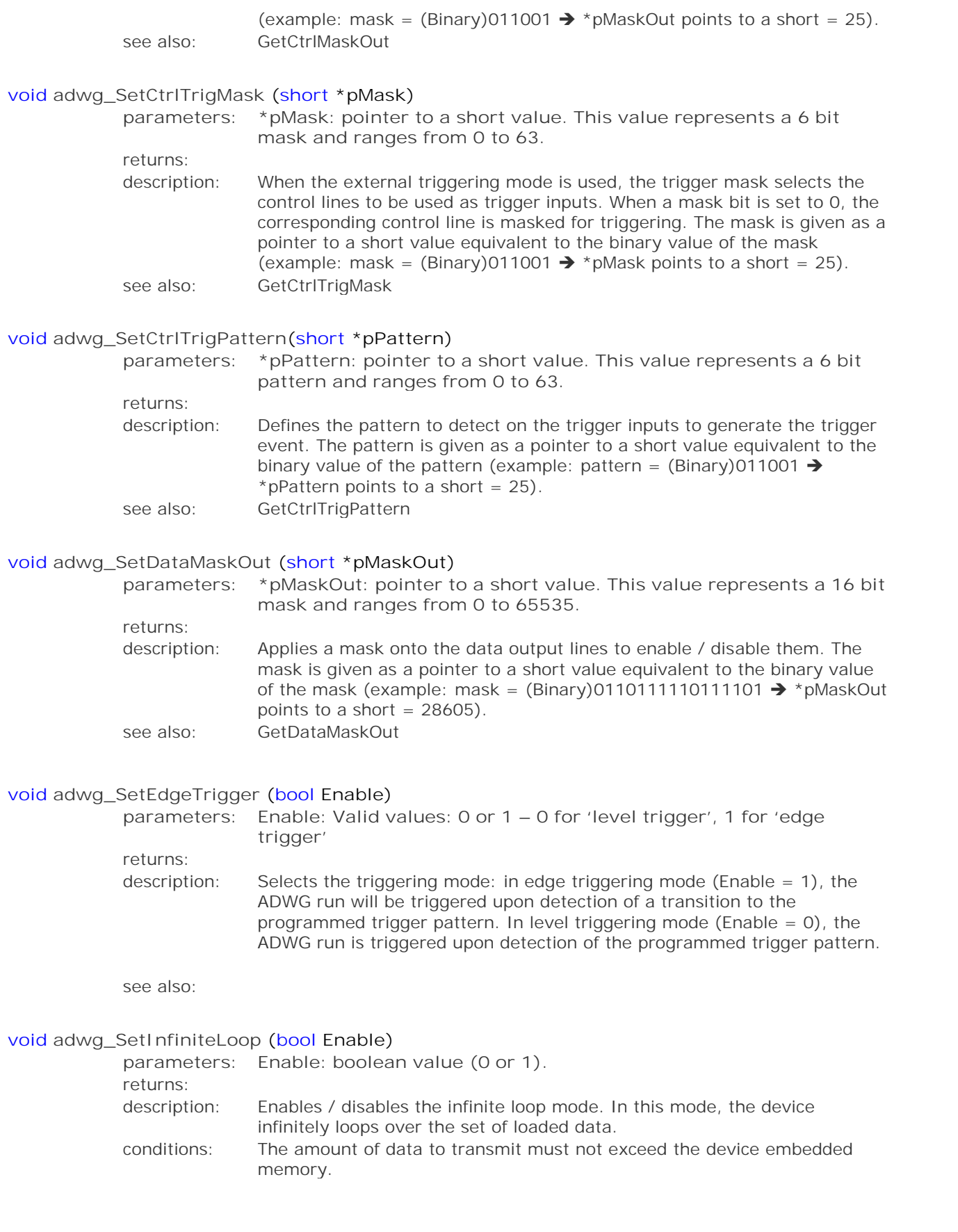

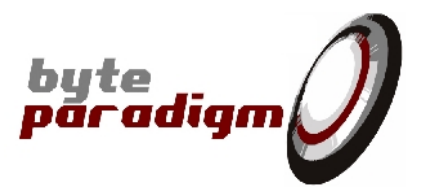

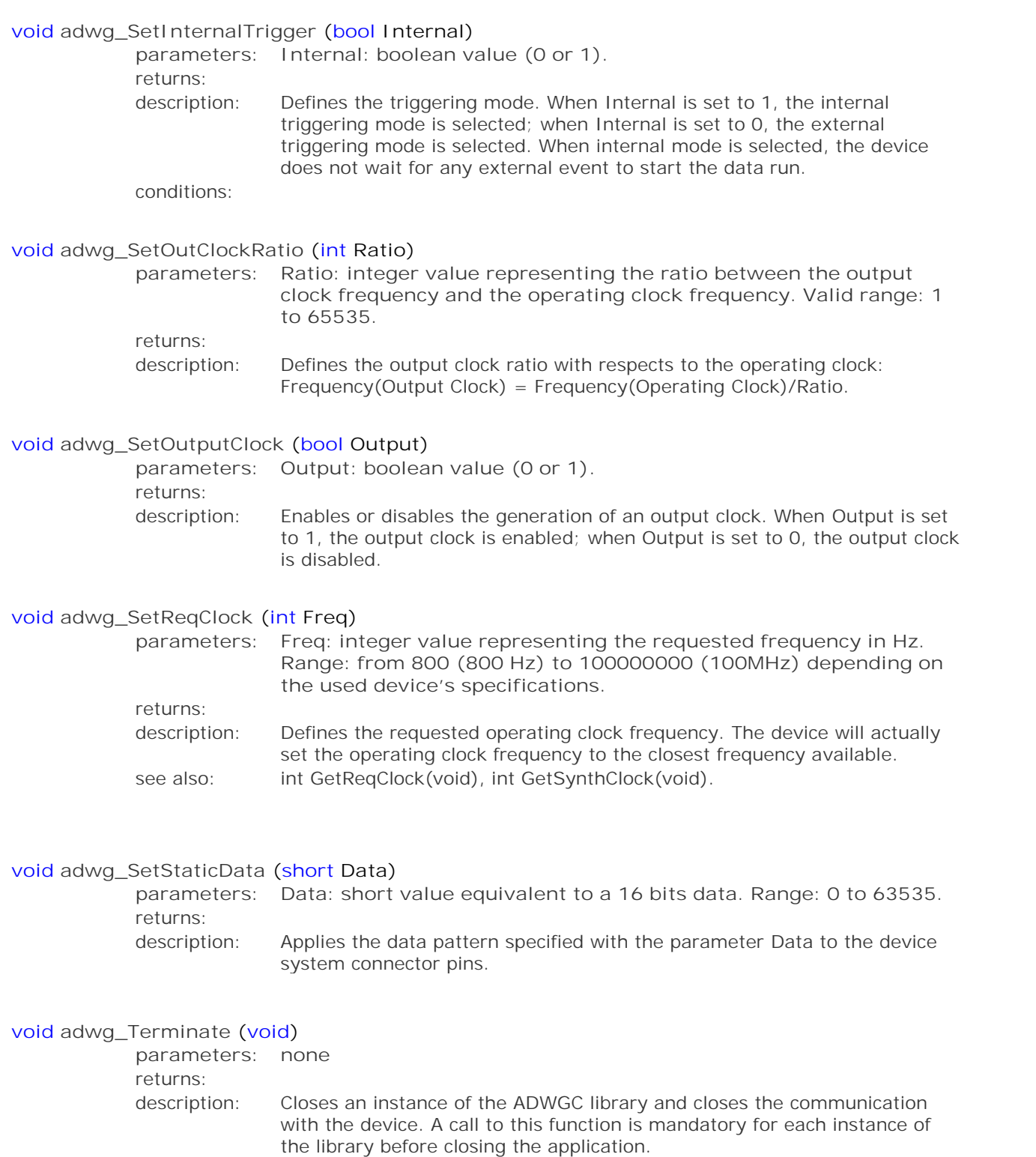

#### **void adwg\_Unsupervised (bool Enable)** *parameters: Enable: boolean – valid values: 0 or 1.*

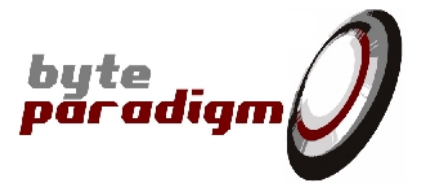

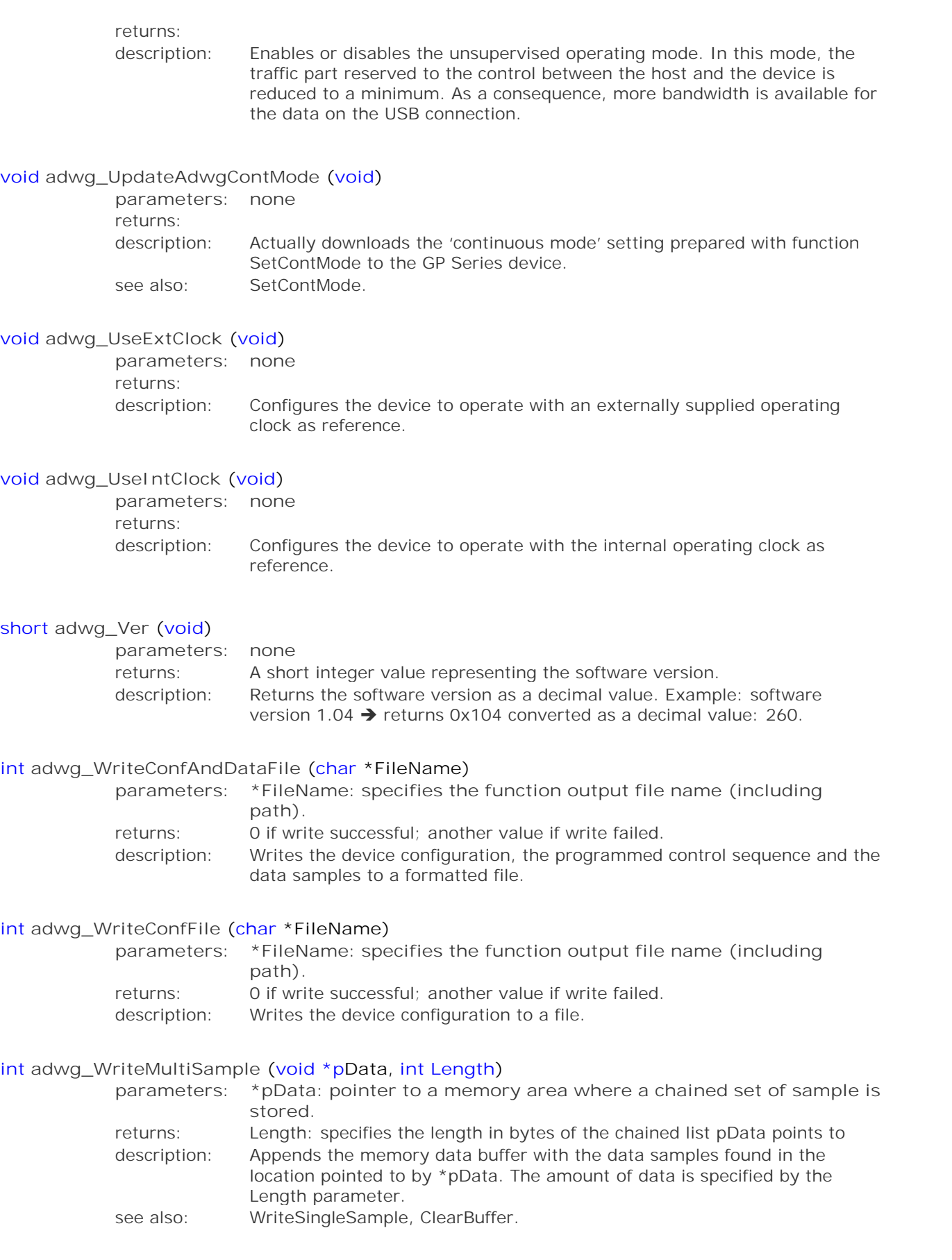

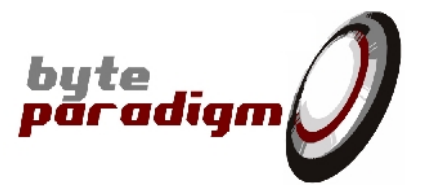

#### **int adwg\_WriteSingleSample (short Data)**

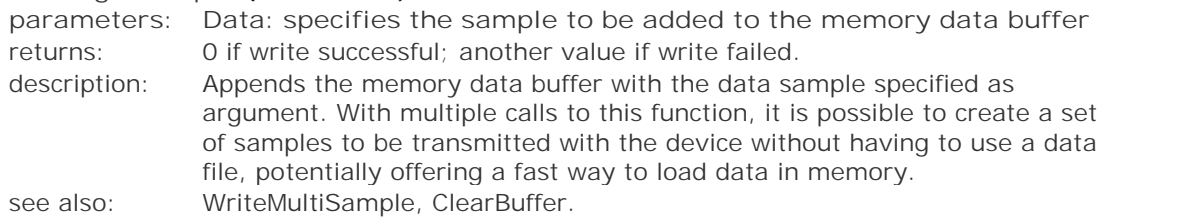